## A To Z Website Creation Videos With Mrr (\$147 Value)

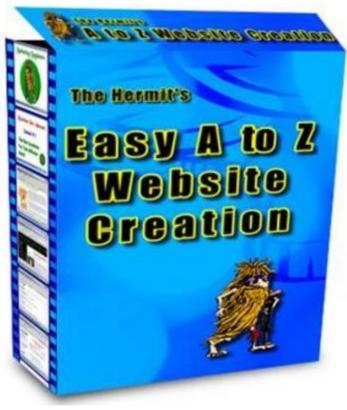

## **DOWNLOAD HERE**

Imagine Creating Your Very Own Website From Scratch Using Only FREE or Low Cost Tools ... PLUS - A Special Bonus For You: If You Order Today You Also Get Full Resale Rights To This Product And Website So You Can Sell It Yourself And Keep Every Single Dollar You Make! Hi, I'm Randy Baustert - The Hermit, ave you ever dreamed of having your own website but didn't want to pay through the nose to get one? I have been building websites, installing scripts and optimizing sites for the search engines since 1994 and I am going to show you how you can create your own website from start to finish using only FREE or low cost tools: \* You Don't Need to be a techie! \* You Don't Need to be a graphic artist! \* You Don't Need to know what DNS or FTP are! \* You Don't Need to know how to create content for your site! \* You Don't Need to be a search engine optimization expert! \* It is ALL REVEALED to you in these easy to follow video lessons! Sound impossible? Well, you may be surprised... You can have your website up and running in no time! Whether your site is designed to sell a product or service or just to keep your friends informed of what you are doing you can create your very own website. Every action in the creation process is done with search engine optimization in mind. So just by following the simple videos you

should rank well in the search engines. These incredibly powerful yet very easy-to-follow website creation tutorials come in the form of fourteen brand new videos you view directly at your computer. I've bundled these powerful videos into a product called Easy Website Creation From A to Z These fourteen videos come to a total playing time of 115 minutes. Here's a quick list of exactly what you get: Video One (7:39) Minutes) Choosing and Registering a domain name. This will show you how to find a keyword rich domain name that will help your search engine rankings. Video Two (10:54 Minutes) Finding Hosting and Pointing Your Domain to Your New Account Here you'll discover how small changes to the graphics on your website can bring you a LOT more free traffic. Video Three (8:11 Minutes) Where to Get Professional Photos Cheap! In this video you'll discover how to obtain great graphics for your site without being an artist. Video Four (12:44 Minutes) Creating A Simple Photo Header This video will show you how to convert your graphics and photos to a header for your website. No artistic skill necessary! Video Five (7:25 Minutes) Adding Text and a Border to Your Header Graphic In this video I'll show you how to quickly and easily add text and a border to your header to make it stand out. Video Six (8:10 Minutes) Set Up Your Website Folders and HTML Editors This video will show you how to set up your folders for your website and show you some HTML editors you can use. Video Seven (4:18 Minutes) Boost Your Search Engine Ranking With One Simple Layout Change In this video I'll show you how a little change can make a big difference to the search engines. Video Eight (7:50 Minutes) Setting Up Your Basic Site Layout This video will show you how to set up the layout of your site so you can control the appearance. Video Nine (8:21 Minutes) Setting Up The Links For Your Site This video will show you how to set up the links on your site so your visitors can easily find their way around Video Ten (5:42 Minutes) Get Free Content For Your Site Quickly and Easily Search engines like content, this video tutorial will show you how to get free content that you can use for almost any subject! Video Eleven (6:47Minutes) FTP Handled Quick and Easy This video will show you what FTP is, where to get a free FTP client and how to use it. Video Twelve (9:07 Minutes) Dressing Up Your Site To Make It Easier For Your Customers To Read This video HTML tutorial will show you some simple formatting you can use to make your site friendlier to your visitors. Video Thirteen (10:51 Minutes) Update The Navigation On ALL Your Pages By Changing Only One Page?!? This HTML Tutorial will show you how to use a PHP Include to make it easy to update your site. Video Fourteen (8:01 Minutes) Two Simple Ways to Make Money With Your Site This video will show you a couple of easy ways to monetize any site even if you DON'T have a product. For PC's Only -

Not For Mac I must tell you that this eBook only works (to my knowledge) on PC's. If your computer is running Microsoft Windows, you won't have any trouble at all viewing this eBook successfully. However, if you're on a Mac you'll more than likely have trouble viewing it. A Great Product + Resale Rights = BIG Profits For YOU I'm sure you know there's a ton of eBook with resale rights around these days. BUT - if you really want to make money selling an eBook with rights, you need: \* A very high quality product. \* An effective sales letter. \* A professionally designed website with great looking graphics. \* Plus A BONUS that ties in with the product! I have that covered the bonuses too! If you order right now I will throw in two more ebooks with master resale and giveaway rights: BONUS EBOOK #1 Starting Your Own Internet Business This ebook covers: 1. The importance of planning 2. Ways of making money online 3. Getting all the essential tool you need 4. Choosing your internet business model 5. Why have your own domain name 6. Securing your own webhost BONUS EBOOK #2 An Introduction To Internet Marketing This ebook covers 1. What is Internet Marketing 2. What Internet Marketing is not. 3. The pros and cons of Internet Marketing 4. How to win the Internet Marketing War Now - this eBook is brand new. Get a copy now, start promoting it immediately and you'll make the most profits. Wait a day or a week or a month, and literally more and more profits will pass you by. Even if each one of those sites is selling just one copy of a \$20 eBook a week that I wrote the copy for, that adds up real guick. My copy and products have made many people a LOT of money over the past two years. They can make YOU money too - all you need to do to get started is grab a copy of this product. And just by having a copy of this product, you can sell it or present it pretty much any way you choose. You can even turn it into a physical product by putting it onto a data CD or a DVD. This would make it a good way to sell on eBay. It's totally up to you! It's More Than A Guarantee It's A Promise! Unlike most people, I'm not going to bury my guarantee and hope you forget about it. I'm putting it here - right out in front. And you're reading it now because you really can't miss it in this bright yellow box. That's the point. I'm this bold, because I know you will LOVE this product, and find it hugely valuable. But, if for any reason for up to 90 days (that's a whole three months) after purchasing this product you choose it's not for you, all you have to do is use the simple contact details at the bottom of this website for a full, prompt, and no quibbles refund. I'm telling you this so that you realize there really is absolutely no risk to you at all. If you're interested in the resale rights and selling this product yourself, I'm sure you realize that the sooner you get a copy, the more you will profit. The longer you wait, the more your competition will pick off your customers. This video ebook is a

\$47 value with resale rights it is a \$97 value. But if you order right now the price is only \$47 \$27 Instant download anytime of day or night! Click below to order All payments securely handled by PayPal Click Here To Order Now! Sincerely, Insert your signature graphic here Insert your name here P.S. Interested in selling this product yourself? If you snooze, you will lose. This product is brand new. The sooner you get a copy and start marketing it yourself, the more money you can make. The longer you leave it, the more your competition will sell to YOUR customers. P.P.S. This is an instant download day or night even at 3:00 am you can still down load this instantly after payment. P.P.P.S. Even just one or two sales you've made your tiny investment of \$27.00 back. After that - it's all profit for you. So what are you waiting for with the 90 day no hassle guarantee you have nothing to lose!

## **DOWNLOAD HERE**

## Similar manuals:

Crime Music Exchange Over The Internet

**Internet Shopping** 

Internet Shopping

**Internet Criminality** 

Symbolic For Love In Internet

**Buying Cars Over The Internet** 

Traffic Sign, Symbolic For Internet Forbidden

Attention! Caution In The Internet

Attention! Caution In The Internet - White Background

Neon Sign Reading Internet

Neon Sign Reading Internet

Graphic Shot, Illustration Of An Internet Browser

Young Couple On Couch Surfing The Internet

Advertisment For Telephone, Email And Internet At The Everest Trail, Solukhumbu, Khumbu, Nepal

**Internet Connection** 

Young Pair Surfing The Internet Together

Or At Symbol With A Shopping Trolley, Symbolic Image For Internet Shopping

Neon Signage For An Internet Caf With Public Telephones, Paris, France, Europe

Calipers With The At-symbol, Symbolic Image For Analysis Of The Internet

Woman, Mid 40, Surfing In The Internet Outdoors, Ravennaschlucht Gorge, Hinterzarten, Black Forest, Germany, Europe

Woman, Mid 40, Surfing In The Internet Outdoors, Ravennaschlucht Gorge, Hinterzarten, Black Forest, Germany, Europe

Internet Key Of A Computer Keyboard

Bike In Front Of An Internet Cafe On La Digue, La Digue Island, Seychelles, Indian Ocean, Africa

Young Couple Surfing The Internet Together

Young Businesswoman Shaking Hands With Her Partner Virtually Over The Internet, Business And Communications Concept

Network Cable Connectors Plugging Into The Earth, Concept Internet Connection, Global Communication, World Wide Web

At Sign Between Folders, Symbolic Picture For The Internet In The Office

Male, Mid 40s, Sitting In A Stream And Surfing The Internet, Hoellbach, Black Forest, Germany, Europe

Male, Mid 40s, Sitting In A Stream And Surfing The Internet, Hoellbach, Black Forest, Germany, Europe

At-sign On The Chain, Symbolic Image For Internet Censorship

<u>Data Security In Social Networks On The Internet, Google-Buzz, Facebook, Wer-kennt-wen, Protection Of Young People</u>

<u>Data Security In Social Networks On The Internet, Google-Buzz, Facebook, Wer-kennt-wen, Protection Of Young People</u>

<u>Data Security In Social Networks On The Internet, Google-Buzz, Facebook, Wer-kennt-wen, Protection Of Young People</u>

<u>Data Security In Social Networks On The Internet, Google-Buzz, Facebook, Wer-kennt-wen, Protection Of Young People</u>

<u>Data Security In Social Networks On The Internet, Google-Buzz, Facebook, Wer-kennt-wen, Protection Of Young People</u>

<u>Data Security In Social Networks On The Internet, Google-Buzz, Facebook, Wer-kennt-wen, Protection Of Young People</u>

<u>Data Security In Social Networks On The Internet, Google-Buzz, Facebook, Wer-kennt-wen,</u> Protection Of Young People

<u>Data Security In Social Networks On The Internet, Google-Buzz, Facebook, Wer-kennt-wen, Protection Of Young People</u>

Internet Marketing Music Volume 2

Internet Marketing Music Pack Vol. 2

At Sign On A Computer Keyboard, Symbolic Image For The Internet

Data Protection In The Internet

<u>Eosinophils - A Medical Dictionary, Bibliography, And Annotated Research Guide To Internet References - , Icon Health Publications</u>

LOLdogs: Teh Most Funyest, Cutest Internet Puppiez - Editors Of Amorata Press

Cabling And Jacks On An Internet Server

Cabling And Jacks On An Internet Server

Woman In Santa Claus Costume Surfing The Internet

LomiInternetDeutsch

A Young Woman Surfing The Internet With A Laptop On A Sofa

Young Woman Surfing The Internet On A Sofa